## POS-

POS-, POS- . POS- :

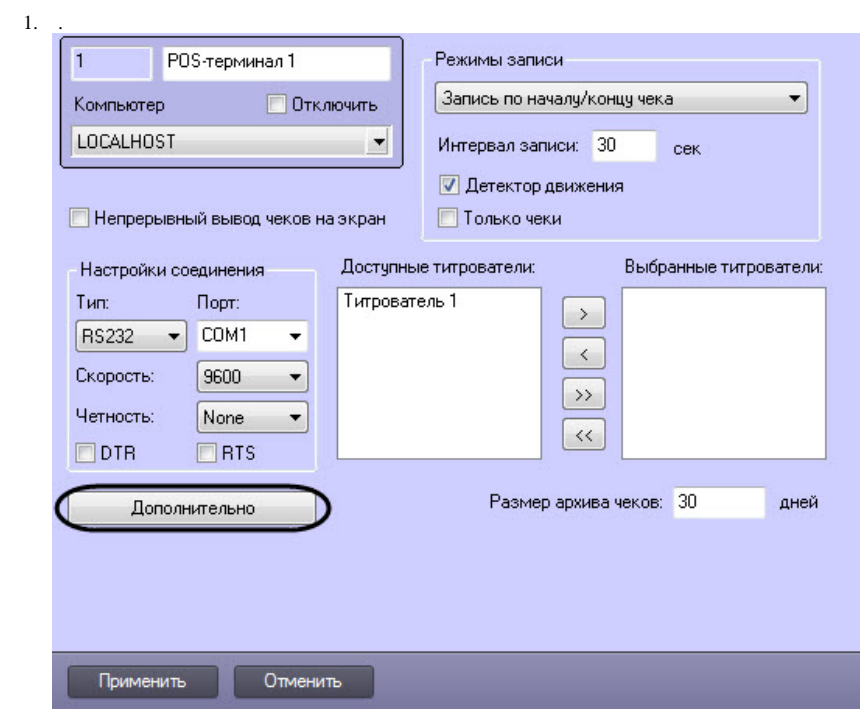

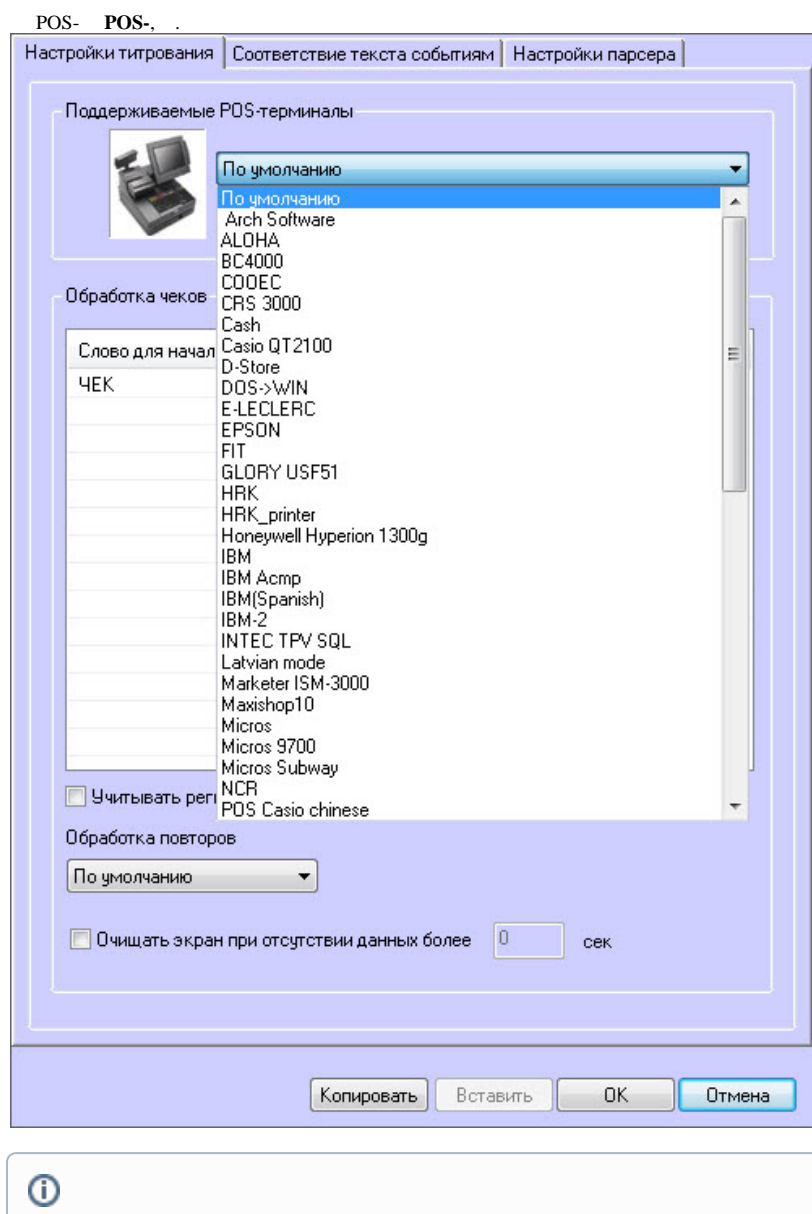

**3.**  $,$  (1)

XMLxml\_titles.txt (. , [XML POS-](https://docs.itvgroup.ru/confluence/pages/viewpage.action?pageId=168669250)).

## **.** POS- POS- Serial-USB (Serial-Ethernet), RS232 (. ).

## 2.

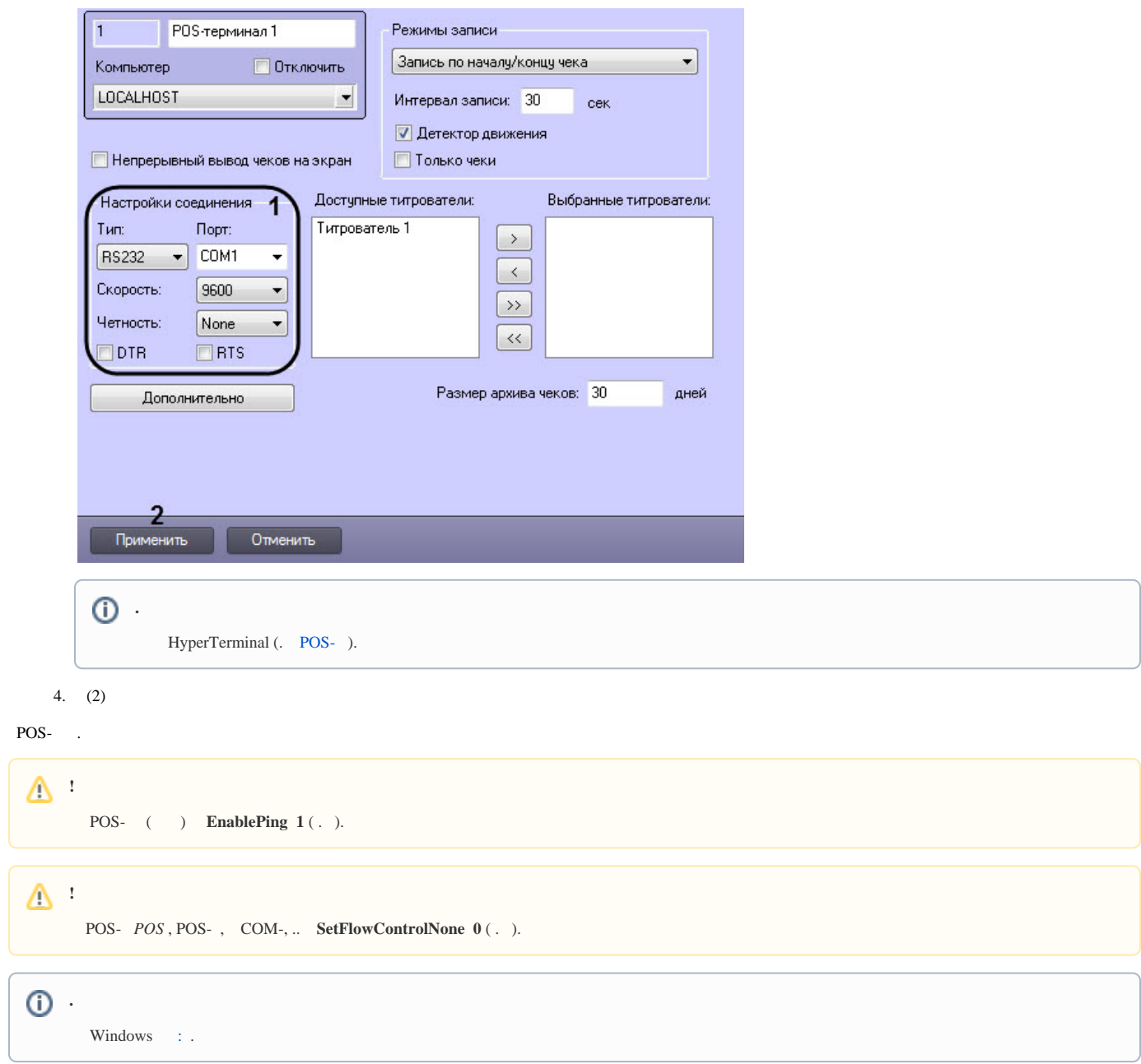